#### **Access Criminal Attorney Application**

- 1. Go to <u>3rdcc.org</u>
- 2. Select Agency Resources from Essential Links menu
- 3. Select Outside Agency Web Access from Applications Access section
- 4. Enter Login information and select *Log In*. (If not yet registered for this site, you will need to first create an account. See tutorial for how to register at <u>3rdcc.org/agency-resources</u>.)
- 5. Select Criminal Attorney Application from My Applications list

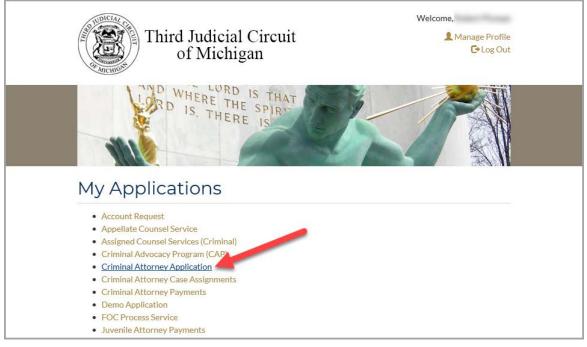

#### **Create Attorney Application**

Follow these instructions to create an application to serve as assigned counsel for the Third Judicial Circuit of Michigan. Once submitted, your application status will be updated as it is reviewed by officers of the court. An explanation of the status values is displayed below and on the *Home* tab:

| Explar                 | natio | on of Application Status                                                    |
|------------------------|-------|-----------------------------------------------------------------------------|
| Draft 🔿                | S     | ubmitted   Reviewed OR Rejected  Verified OR Rejected                       |
| Draft                  | →     | Application is Not Submitted yet                                            |
| Submitted              | →     | Application is Submitted                                                    |
| Reviewed               | →     | Application is Accepted by Assigned Counsel                                 |
| Verified               | →     | Application is Accepted by Eligibility Committee                            |
| Rejected               | →     | Application is Rejected by either Assigned Counsel or Eligibility Committee |
| Approved<br>Applicants | ÷     | View all applicants who are approved by selecting the Approved List menu.   |
|                        |       |                                                                             |

An application can be submitted only during the application period defined by the court. An application in *Draft* status can be edited and submitted only during the application period. If an application has been submitted during the application period but is rejected by Assigned Counsel or the Eligibility Committee after the application period, the attorney will still have the opportunity to revise and resubmit the application, but the application must be *Verified* before the final approved list is selected by the court.

If an application is rejected by Assigned Counsel, the attorney can revise any portion of the application to provide additional and/or corrected information and can then re-submit.

If rejected by the Eligibility Committee, only the non-CAP portion of the application can be revised.

#### **Begin Application**

- 1. Select *Start Application* from the *Home* tab
- 2. Follow through the six steps to complete the application. The application is saved after each step, so you may return at a later date/time to complete and submit the application. This is how the Criminal Attorney Application screen will appear if you save your application but have not submitted it. Select *Edit* to continue with the application:

| Third Judicial Circuit |               |                   | Hello,               | _       |
|------------------------|---------------|-------------------|----------------------|---------|
| of Michigan            | Criminal Atto | orney Application |                      | Log off |
| Year                   |               |                   |                      |         |
| 2019 🗸                 |               |                   |                      |         |
|                        |               |                   |                      |         |
|                        |               |                   |                      |         |
| Applicant:             |               |                   |                      |         |
| 🔒 Applicant:           |               |                   |                      |         |
| Applicant:             | Submitted On  | Status            | View/Edit Appleation |         |

a. Step 1: Some basic information (i.e., name, bar number, State Bar of Michigan membership date) is prefilled from the information supplied by the attorney when first registering for the Third Circuit Court applications. Fields marked with an asterisk and highlighted below are required. Enter data and select *Save and Continue* 

| me | Approved List                                                                                                    |                                |                                | My Applications  | i Help               |
|----|----------------------------------------------------------------------------------------------------|--------------------------------|--------------------------------|------------------|----------------------|
|    | Third Judicial Circuit<br>of Michigan                                                                             | Criminal Attorn                | ey Application                 | Hello,           | Log off 🕨            |
| A  | pplication for the Year 2019                                                                                      |                                |                                |                  |                      |
|    | e Type or Print. Illegible applications will be returned<br>NCCDBA Mentoring Committee List. Proceedings to be vi |                                |                                |                  | w an attorney on the |
|    |                                                                                                    |                                |                                |                  |                      |
|    | STEP-1 STEP-2                                                                                                    | STEP-3                         | STEP-4                         | 5 STEP-6         |                      |
|    | •                                                                                                    |                                |                                |                  |                      |
|    | Check each tier for which you are seekin                                                                          | ng qualification *<br>TIER - 2 | TIER - 3                       | TIER - 4         |                      |
|    | L                                                                                                    |                                |                                |                  |                      |
| l  | Personal Information                                                                                              |                                |                                |                  |                      |
|    | Last Name*                                                                                                    | First Name*                    | Middle Name<br>Middle Name     |                  |                      |
|    | Wayne County Business or Residential Addr                                                                         |                                |                                |                  |                      |
|    | -Please Select                                                                                                    | State*<br>Michigan (MI)        | Zip Code*<br>[xxxxx OR xxxxx-> | (xxx)            |                      |
|    | Document for Address Proof:*                                                                                      |                                |                                |                  |                      |
|    | Business Phone*                                                                                                   | Cellular Number                | Fax Number                     |                  |                      |
|    | Eg: 999-999-9999                                                                                                  | Eg: 999-999-9999               | +1 Eg: 999-999-9               | 9999             |                      |
|    | Email*<br>Eg:Jane.Doe@gmail.com                                                                                   | Bar Number*                    | Member of State I              | Bar of MI since* |                      |
|    |                                                                                                    |                                |                                |                  |                      |
|    |                                                                                                    |                                |                                | Save and Contin  | nue                  |

b. Step 2: The screen will display CAP courses completed and entered in the CAP database. If additional non-CAP courses have been completed, select the *Add Courses* option to add the course information.

| Home | Approved List                         |                                    |                                                    |                       | My Application         | s 🚯 Help             |
|------|---------------------------------------|------------------------------------|----------------------------------------------------|-----------------------|------------------------|----------------------|
|      | Third Judicial Circuit<br>of Michigan | Criminal A                         | ttorney Applicatior                                | ı                     | Hello,                 | Log off M            |
| _    | pplication for the Yea                |                                    | assignments, any attorney newly admitted to the    | State Bar of Michigan | must contact and shade | w an attorney on the |
|      |                                       |                                    | t certification form. Applications will not be acc |                       |                        |                      |
|      | STEP-1                                | STEP 3                             | STEP-4                                             | STEP-5                | STEP-6                 |                      |
| (    | Continuing Legal Education            |                                    |                                                    |                       |                        |                      |
|      | List of Wayne County Criminal A       | dvocacy Program (CAP) Courses wh   | nich you have completed and the date of            | completed             | Date Completed         |                      |
|      | There are no courses completed.       |                                    |                                                    |                       | Date Completed         | ^                    |
|      |                                       |                                    |                                                    |                       |                        | ~                    |
|      | List All Non CAP Continuing Leg       | al Education Courses you have atte | nded                                               |                       |                        |                      |
|      | + ADD COURSE(S)                       |                                    |                                                    |                       |                        |                      |
|      | Course Name                           | Date Completed                     | AttachmentFileName                                 | Update/De             | lete                   |                      |
|      |                                       |                                    |                                                    |                       | No items to display    | r -                  |
|      |                                       |                                    |                                                    |                       |                        |                      |
|      |                                       |                                    |                                                    | Previous              | Save and Conti         | nue                  |

i. Enter the course name and choose *Select files* to attach proof of the course completion. Select the file to upload and select *Open*:

| Edit                                                                              |                                      | ×         |                                 |      |                                |      |        |   |
|-----------------------------------------------------------------------------------|--------------------------------------|-----------|---------------------------------|------|--------------------------------|------|--------|---|
| Course Name                                                                       | Course Name ×                        |           |                                 |      |                                |      |        |   |
| Completion Date                                                                   | 06/19/2019                           |           |                                 |      |                                |      |        |   |
| Attach File                                                                       | Select files                         |           |                                 |      |                                |      |        |   |
| 🥖 Choose File to Upload                                                           | Vpdate 🛇 Ca                          | ancel     |                                 |      |                                |      |        | × |
| $\leftarrow$ $\rightarrow$ $\checkmark$ $\uparrow$ $\square$ $\rightarrow$ This F | PC > Desktop > Test                  |           | / v                             | Ō    | Search Test                    |      |        | P |
| Organize 👻 New folder                                                             |                                      |           |                                 |      |                                |      |        | ? |
| 📌 Quick access                                                                    | Name                                 | icate not | Date modified 3/22/2019 2:38 PM | Type | be Acrobat D                   | Size | 240 KB |   |
| Desktop                                                                           | *                                    | reate.pui | 5/22/2019 2:50 PIVI             | Auol | ie Acrobat D                   |      | 240 ND |   |
| <ul> <li>Documents</li> <li>Downloads</li> <li>Dictures</li> </ul>                | \$*<br>\$*<br>                       |           |                                 |      |                                |      |        |   |
|                                                                                   | e: Course Completion Certificate.pdf |           |                                 | ~    | Custom Files (<br><u>O</u> pen |      | Cancel | ~ |

ii. When finished with adding non-CAP courses attended, select *Save and Continue*.

c. Step 3: Answer each question and select *Save and Continue*. Be certain that the percentage totals entered for the "nature of your practice" equals 100%.

| Home Approved List My Applications I He                                                                                                    | lp       |
|----------------------------------------------------------------------------------------------------|----------|
| Third Judicial Circuit<br>of Michigan Criminal Attorney Application                                                                                                    | M        |
| Application for the Year 2019                                                                                                    |          |
| Please Type or Print. Illegible applications will be returned. (As a requirement to receive assignments, any attorney newly admitted to the State Bar of Michigan must contact and shadow an attorne approved WCCDBA Mentoring Committee List. Proceedings to be viewed are outlined on the event certification form. Applications will not be accepted without the required documentation.) | / on the |
|                                                                                                    |          |
| STEP-1 STEP-3 STEP-4 STEP-5 STEP-6                                                                                                    |          |
| Questionnaire                                                                                                    |          |
| The nature of your practice* A Total of percentages must equal 100       0     % Criminal       0     % Civil       0     % Domestic                                                                                                    |          |
| Do you have any experience with the Federal Defender's Office? * <ul> <li>Yes  <ul> <li>No</li> </ul> </li> </ul>                                                                                                    |          |
| Are you fluent in a second language?*                                                                                                    |          |
| ○ Yes                                                                                                    |          |
| Are you certified in American Sign Language?*                                                                                                    |          |
| ⊖ Yes ● No                                                                                                    |          |
| Are you approved to receive criminal assignments for indigent defendants in Federal District for Eastern District? *                                                                                                    |          |
| Attorney Disciplinary Action                                                                                                    |          |
| If you answer yes to any of the following you must attach a statement outlining the specific details including the dates of when, where and how it was resolved                                                                                                    |          |
| Have you ever been disciplined or admonished by the Attorney Grievance Commission? *                                                                                                    |          |
| Have you ever been held in contempt of court?*                                                                                                    |          |
| ⊖Yes ®No                                                                                                    |          |
| Has any court ruled that you were ineffective in representing a criminal defendant?"                                                                                                    |          |
| ⊖ Yes . ® No                                                                                                    |          |
| Have you ever admitted being ineffective in any Ginther hearing or motion for new trial or motion to set aside a guilty plea?"<br>O Yes <ul> <li>No</li> </ul>                                                                                                    |          |
| Previous Save and Continue                                                                                                    |          |

d. Step 4: Enter positions held within the justice system and assigned counsel performance history. Select the +*Add Position(s)* button to add any positions held. Select +*Add Details* button for any applicable performance history. After entering any necessary information, select *Save and Continue*.

| CLALCO |                                                                                                    |                                                                                 |                                                                                                    | My Applications (1) H                                                                                                |
|--------|----------------------------------------------------------------------------------------------------|---------------------------------------------------------------------------------|----------------------------------------------------------------------------------------------------|----------------------------------------------------------------------------------------------------|
|        | Third Judicial Circu<br>of Michigan                                                                                                    |                                                                                 | nal Attorney Applicat                                                                                               | Hello,                                                                                                    |
| Ar     | oplication for the                                                                                                    | Year 2019                                                                       |                                                                                                    |                                                                                                    |
| Please | e Type or Print. Illegible applica                                                                                                    | ations will be returned. (As a requirem                                         | ent to receive assignments, any attorney newly admitter<br>d on the event certification form. Applications will not | t to the State Bar of Michigan must contact and shadow an attorn<br>be accepted without the required documentation.) |
|        | STEP-1                                                                                                    | STEP-2                                                                          | EP3                                                                                                    | STEP-5                                                                                                    |
|        | ustice System Position                                                                                                    |                                                                                 | year, specify county or federal entity)                                                                             |                                                                                                    |
|        | + ADD POSITION(S)                                                                                                    |                                                                                 |                                                                                                    |                                                                                                    |
|        | Position                                                                                                    | Date (by year)                                                                  | County/Federal Entity                                                                                               | Update/Delete                                                                                                    |
|        | Assigned Counsel Perf                                                                                                    |                                                                                 | by the 2rd Circuit Court Accigned Coursel C                                                                         | committee or any other tribunal for tardinase                                                                        |
|        |                                                                                                    |                                                                                 | by the 3rd Circuit Court Assigned Counsel C                                                                         | committee, or any other tribunal, for tardiness                                                                      |
|        | Have you ever been admo<br>or absenteeism? *<br>O Yes                                                                                                    | nished, suspended or removed                                                    | by the 3rd Circuit Court Assigned Counsel C<br>by the 3rd Circuit Court Assigned Counsel C                          |                                                                                                    |
|        | Have you ever been admo<br>or absenteelsm? *<br>O Yes I No<br>If there any cases that you                                                                                                    | nished, suspended or removed                                                    |                                                                                                    |                                                                                                    |
|        | Have you ever been admo<br>or absenteeism? *<br>O Yes                                                                                                    | nished, suspended or removed                                                    |                                                                                                    |                                                                                                    |
|        | Have you ever been admo<br>or absenteeism? *<br>O Yes  No<br>If there any cases that you<br>Please list them.<br>+ ADD DETAILS<br>Case Name                                                                     | unished, suspended or removed<br>u moura to withdraw from and th<br>Case Number | ne basis for which you asked to be removed<br>Reason                                                                | from representation within the last 3 years,<br>Update/Delete<br>who removed you within the last 3 years,            |
|        | Have you ever been admo<br>or absenteeism? *<br>O Yes  O No<br>If there any cases that you<br>Please list them.<br>Case Name<br>If there any cases where y<br>Please list them.                                 | u more a to withdraw from and th<br>Case Number                                 | ne basis for which you asked to be removed<br>Reason                                                                | from representation within the last 3 years,                                                                         |
|        | Have you ever been admo<br>or absenteeism? *<br>O Yes  No<br>If there any cases that you<br>Please list them.<br>+ ADD DETAILS<br>Case Name<br>If there any cases where y<br>Please list them.<br>+ ADD DETAILS | unished, suspended or removed<br>u moura to withdraw from and th<br>Case Number | ne basis for which you asked to be removed<br>Reason                                                                | from representation within the last 3 years,<br>Update/Delete<br>who removed you within the last 3 years,            |

e. Step 5: Enter your professional experience by selecting the appropriate +*Add Details* button and entering the history details. Select *Save and Continue* to go to the final step.

| ome | Approved List                                                              |                                   |                        |                           | unu Conti             |                          | y Applications  | Help           |
|-----|----------------------------------------------------------------------------|-----------------------------------|------------------------|---------------------------|-----------------------|--------------------------|-----------------|----------------|
|     | Third Judicial Circu<br>of Michigan                                        | it                                | Criminal /             | Attorney A                | pplication            | ,                        | Hello,          | Log off M      |
| A   | pplication for the                                                         | Year 2019                         |                        |                           |                       |                          |                 |                |
|     | se Type or Print. Illegible application<br>WCCDBA Mentoring Committee L    |                                   |                        |                           |                       |                          |                 | an attorney or |
|     |                                                                            |                                   |                        |                           |                       |                          |                 |                |
|     | STEP-1                                                                     | STEP-2                            | STEP-3                 | STEP                      | ,                     | STEP-5                   | STEP-6          |                |
| l   | Professional Experience                                                    | ce                                |                        |                           |                       |                          |                 |                |
|     | For the tier you are applying TIER - 1                                     | ing, indicate the nui<br>TIER - 2 |                        | each Tier.*<br>TIER - 3 0 |                       | TIER - 4 0               |                 |                |
|     | Non Capital Jury Trials lis<br>Chair (Attach Additional F<br>+ ADD DETAILS |                                   |                        | rt Where Case was Co      | nducted and (3) whet  | her you acted as First o | or Second       |                |
|     |                                                                            | Case Number                       | Court Location         | First/Second C            | hair? Attach Docu     | iment(s) Update/Del      | ete             |                |
|     | Number of Capital Jury Th<br>First or Second Chair (Att                    |                                   |                        | me of Case (2) Court '    | Where Case was Con    | ducted and (3) whether   | you acted as    |                |
|     | Case Name                                                                  | Case Number                       | Court L                | ocation                   | First/Second Chair?   | Update/Delete            |                 |                |
|     | If seeking qualification, se<br>O Yes                                      | econd chair experie               | nce applicant must co  | omplete supplemental      | second chair verifica | tion form                |                 |                |
| ļ   | Background/Legal Exp                                                       | erience                           |                        |                           |                       |                          |                 |                |
|     | Is there any background o                                                  | or legal experience               | you would like the cor | nmittee to consider in    | this application?     |                          |                 |                |
|     |                                                                            |                                   |                        |                           |                       | Previous Sa              | ve and Continue | e              |

f. Step 6: Add any additional documents you deem necessary for your application by selecting the +*Add Documents* button and selecting the document(s) for upload. When you are ready to submit your application, type your first and last name in the Signature field and select *Submit*. Once you submit your application, it cannot be revised unless it is rejected.

| Home | Approved List                                                                                                    | My Applications                                                                                                    | () Help         |
|------|----------------------------------------------------------------------------------------------------|----------------------------------------------------------------------------------------------------|-----------------|
|      | Third Judicial Circuit<br>of Michigan                                                                                                    | Criminal Attorney Application                                                                                                    | Log off ዞ       |
| 🖯 A  | pplication for the Year 2019                                                                                                    |                                                                                                    |                 |
|      |                                                                                                    | (As a requirement to receive assignments, any attorney newly admitted to the State Bar of Michigan must contact and shadow an<br>eved are outlined on the event certification form. Applications will not be accepted without the required documentation.)                                                                                                    | attorney on the |
|      | STEP-1STEP-2                                                                                                    | STEP-3 STEP-4 STEP-5 STEP-5                                                                                                    |                 |
| 1    | substitute counsel, consistent with LAO who is deemed of<br>If appointed I will comply with Third Circuit Court Plan for<br>If appointed I will comply with MCL 775.18 which states,<br>until he files his affldavit in the office of the county cle<br>services from any other source." | County, I agree to represent my client at all proceedings. If I cannot attend a proceeding on behalf of my client, I agree to obtain<br>certified by the Trial Court Services department. If unable to do so, I agree to notify the Court in a timely manner of my absence.<br>r Assignment of Counsel Criminal Division LAO.<br>"Only 1 attorney in any 1 case shall receive the compensation above contemplated, nor shall he be entitled to this compensation<br>r/k, in which such trial or proceedings may be had, that he has not, directly or indirectly, received any compensation for such<br>ation requirements. Failure to provide certification of completion of CLE will result in my removal from the Assigned Counsel List.<br>ing any information will result in my ineligibility to receive assignments from Third Circuit Court—Criminal Division. |                 |
|      | AttachmentFileName                                                                                                    | Delete                                                                                                    |                 |
|      | (r) (* ( <b>0</b> (r))                                                                                                    | No Items to display                                                                                                    |                 |
|      | Cancel                                                                                                    | Previous Submit                                                                                                    |                 |

#### **View Approved List of Applicants**

You can view the approved list of applicants by year and tier from the *Approved List* tab. Use the dropdown lists provided to select the desired tier and application year.

| Thi            | rd Judicial Cree<br>of Michigan | Crimi                 | nal Attorney Application                                                                                                    | Hello, |
|----------------|---------------------------------|-----------------------|----------------------------------------------------------------------------------------------------|--------|
| Tier           |                                 | Year                  |                                                                                                    |        |
| Tier 4         |                                 | ✔ 2019                | ~                                                                                                    |        |
|                |                                 |                       |                                                                                                    |        |
|                |                                 |                       |                                                                                                    |        |
| 🚹 App          | round List of                   | Applicants for the ye | oor 2019                                                                                                    |        |
|                | noveu List of                   | Applicants for the ye |                                                                                                    |        |
| Tier           | Year                            | Bar Number            | Attorney Name                                                                                                    |        |
| Tier4          | 2019                            | 10011                 | realizer Coart                                                                                                    |        |
| Tier4          | 2019                            | 10000                 | these comments.                                                                                                    |        |
| Tier4          | 2019                            | 1000                  | Second Second                                                                                                    |        |
| Tier4          | 2019                            |                       | THE PARTY NAMES                                                                                                    |        |
| Tier4          | 2019                            | arries                | (and the set of the set of the se |        |
| Tier4          | 2019                            |                       | insight then                                                                                                    |        |
| Tier4          | 2019                            | -                     | Analysis frames                                                                                                    |        |
| Tier4          | 2019                            | 10000                 | Contractor Contractor                                                                                                    |        |
| Tier4          | 2019                            | -                     | manufactory and                                                                                                    |        |
| Tier4          | 2019                            |                       | Company Street                                                                                                    |        |
| Tier4          | 2019                            | 11100                 | Tana Sanat                                                                                                    |        |
| Tier4          | 2019                            |                       | respectives?                                                                                                    |        |
| Tier4          | 2019                            | 11100                 | and develop                                                                                                    |        |
| Tier4          | 2019                            | 100001                | CHARLES HOUSENED.                                                                                                    |        |
|                | 2019                            | 10770                 | Normal Inc.                                                                                                    |        |
| Tier4          | 2019                            | 1000                  | -menute linear                                                                                                    |        |
| Tier4<br>Tier4 |                                 |                       |                                                                                                    |        |